## **Beállítások: Megjelenítés - rendszerüzenetek**

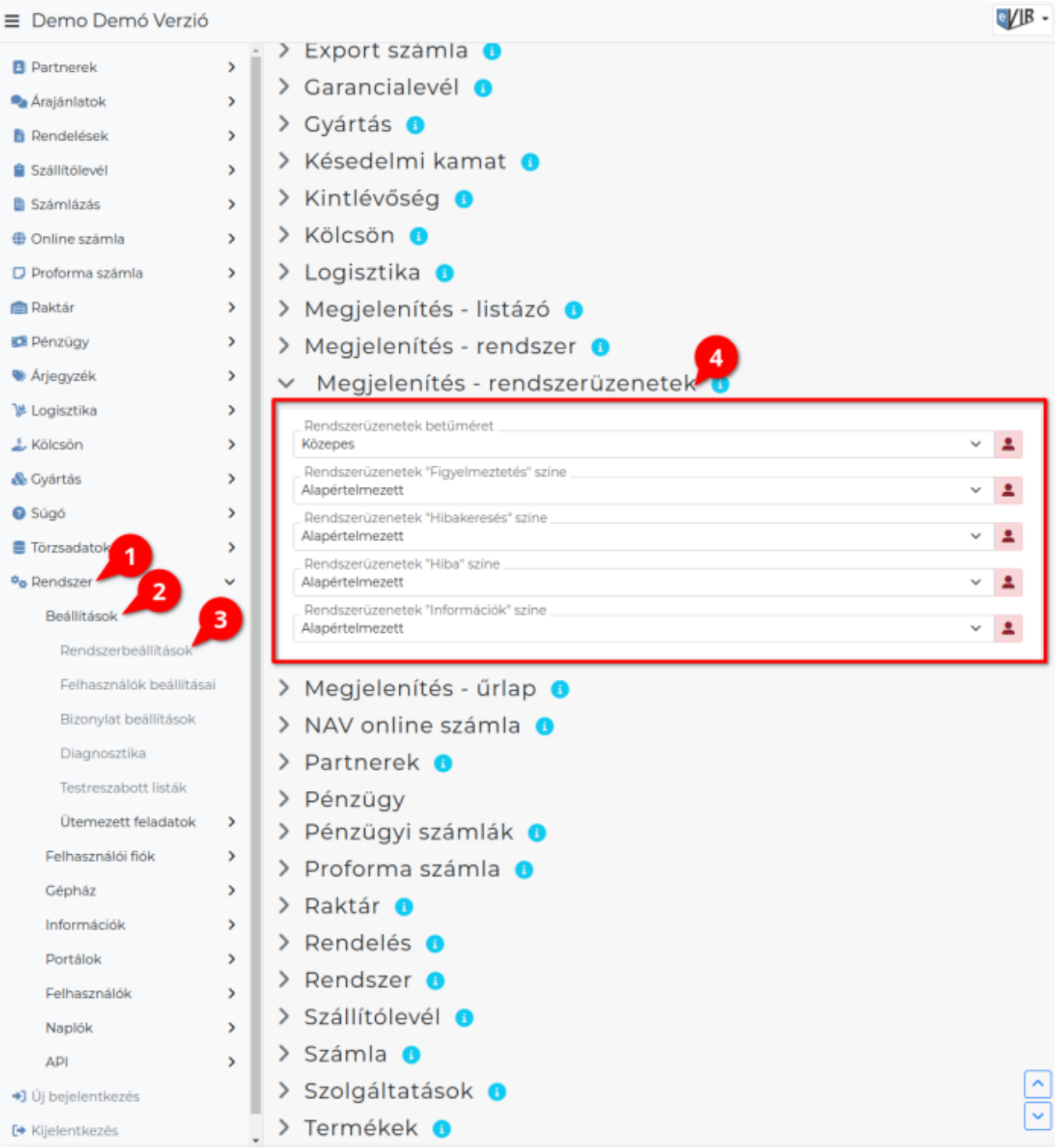

- 1. A **Rendszer**,
- 2. **[Beállítások](https://doc.evir.hu/doku.php/evir:rendszer:rendszer)**,
- 3. **[Rendszerbeállítások](https://doc.evir.hu/doku.php/evir:rendszer:beallitasok:beallitasok)** menüpont alatt,
- 4. **Megjelenítés rendszerüzenetek** területen az eVIR rendszer [rendszerüzeneteinek](https://doc.evir.hu/doku.php/evir:alapok:altalanos_hibakezeles) megjelenítésésel kapcsolatos beállításait lehet elvégezni.

## **Mezők**

**Rendszerüzenetek betűméret**

Rendszerüzenetek megjelenítésekor a betűk mérete.

Last<br>update: update: apate.<br>2023/06/27 <sup>evir:</sup>rendszer:beallitasok:megjelenites\_rendszeruzenetek https://doc.evir.hu/doku.php/evir:rendszer:beallitasok:megjelenites\_rendszeruzenetek 15:09

## **Rendszerüzenetek színe**

Rendszerüzenetek típusa szerint testreszabható színek.

- **Figyelmeztetés**
- **Hiba**
- **Hibakeresés (Warn:)**
- **Információk**

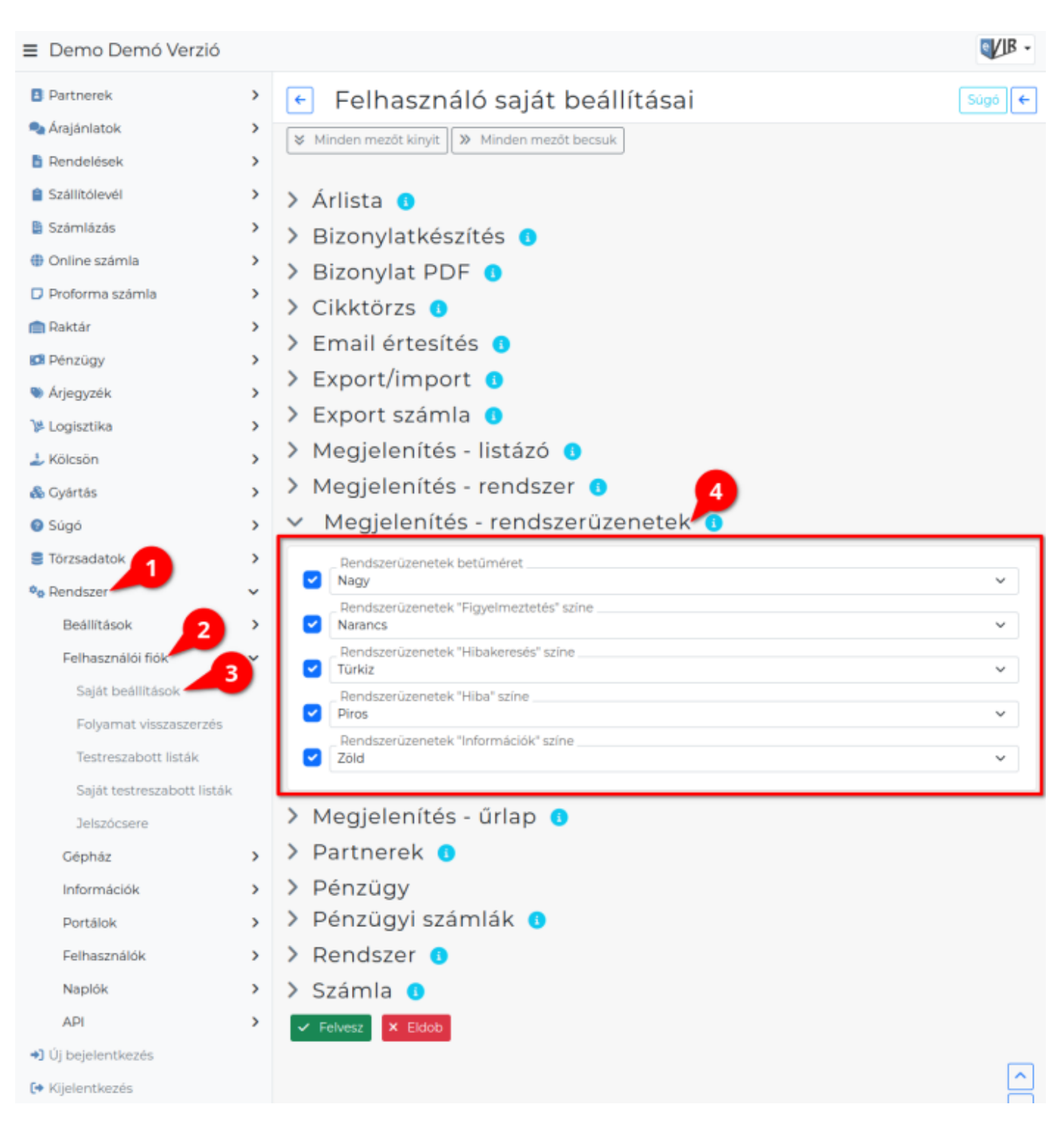

- 1. A **Rendszer**
- 2. **Felhasználói fiók**
- 3. **[Saját beállítások](https://doc.evir.hu/doku.php/evir:rendszer:felhasznaloi_fiok:felhasznaloi_fiok)**

4. a **Megjelenítés - rendszerüzenetek** területen a fenti, rendszer szintű beállításokat (leírásukat lásd ugyanezen az oldalon fentebb) felhasználónként is be lehet állítani, ezek kizárólag saját magunkra vonatkoznak, a rendszer többi felhasználójára nincsenek hatással.

From: <https://doc.evir.hu/>- **eVIR tudásbázis**

Permanent link: **[https://doc.evir.hu/doku.php/evir:rendszer:beallitasok:megjelenites\\_rendszeruzenetek](https://doc.evir.hu/doku.php/evir:rendszer:beallitasok:megjelenites_rendszeruzenetek)**

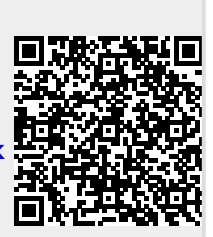

Last update: **2023/06/27 15:09**